### Subject: Prevention Against New Word Exploit

1. **Introduction** A new attack vector capable of sending non malicious word document has been discovered by the researchers for targeted infection; document becomes malicious when accessed over the internet. These malicious Word files are delivered through intelligently crafted spoofed/ phishing emails to the target. Downloading and opening such attachment from email executes malware in the background, resulting in hacking of data from the computer.

### 2. Technical details of Malicious Emails

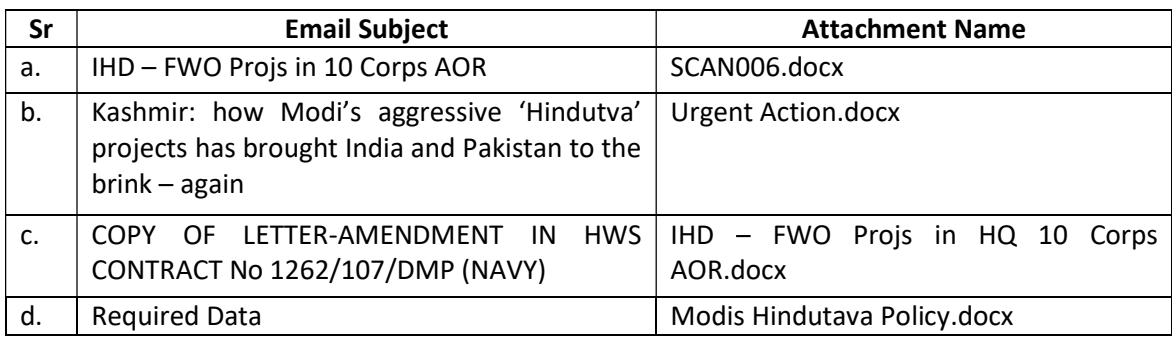

# e. Vulnerability Information CVE-2018-0802 Customized

# f. Antivirus Detection Rate 16/56 (Low)

# g. **C&C Server**

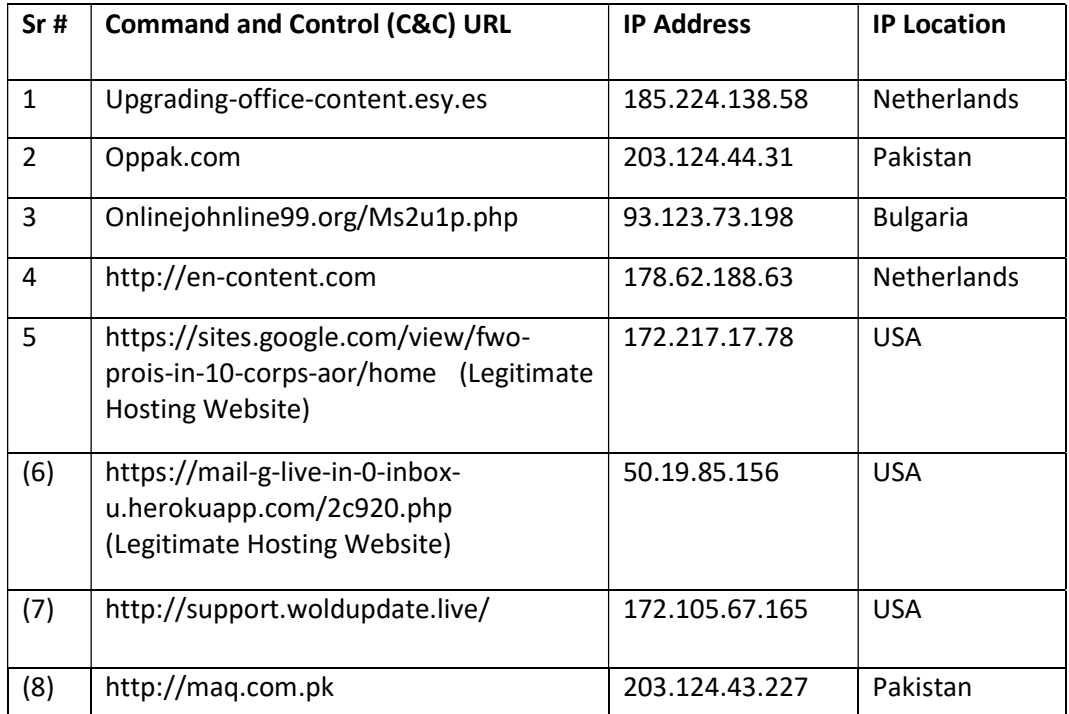

# h. Indicators of Compromise

- (1) C:\Users\Blah\AppData\Roaming\Microsoft\Windows\Start Menu\Programs\Startup\PINS.Ink
- (2) C:\Windows\Tasks\pinfile.exe (Size = 523 kB)
- (3) C:\Users\Blah\AppData\Roaming\Microsoft\Office\Recent\DFILE
- 3. **Capabilities** Exploited word document is delivered through a spoofed email, which redirects the user to a legitimate white-listed hosting domain like (sites.google.com):
	- a. Malware collects information about computer name, IP address, network adopter settings, time zone settings and drops a payload from its C&C server.
	- b. It can extract stored usernames, passwords and enable itself to automatically execute on windows restart
	- c. Subsequently, malware grants remote access to the hacker to execute various commands.

# 4. Recommendations

- a. Do not download or open attachment in emails received from untrusted sources.
- b. Network administrator must check traffic flow from endpoints to domains mentioned at Para  $2(g)$ .
- c. System administrators must keep up-to-date Antivirus/ Anti-spyware signatures on all endpoints along with host/ network-based firewall.
- d. Application Whitelisting/ Software Restriction Policies (SRP) must be enabled to block binaries running from %APPDATA% and %TEMP% paths; malware generally executes from these location.
- e. Don't click links on untrusted sites.
- f. Always install latest and updated software when available from device vendors.
- g. Do not use unknown Wi-Fi networks at public places.